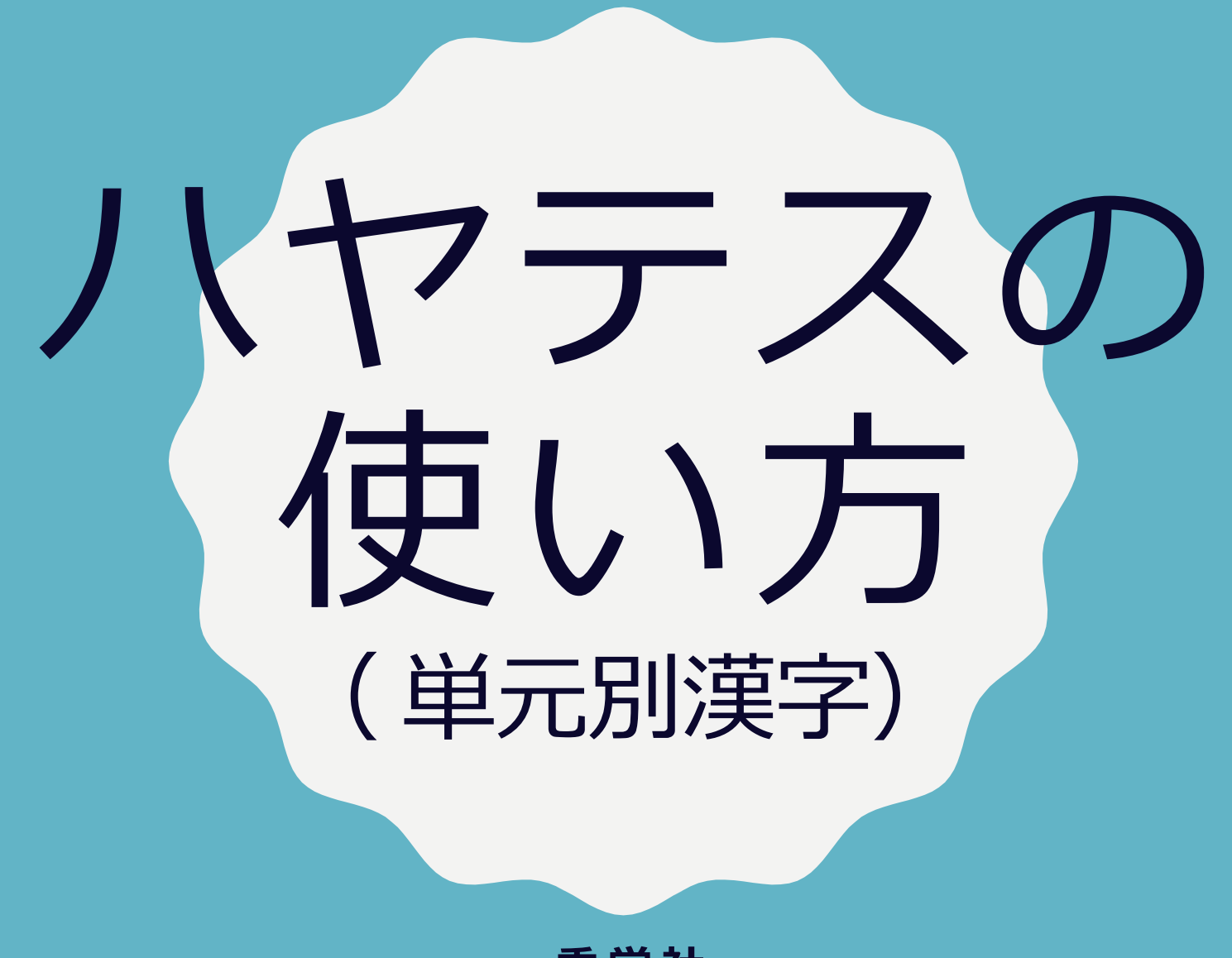

**秀学社**

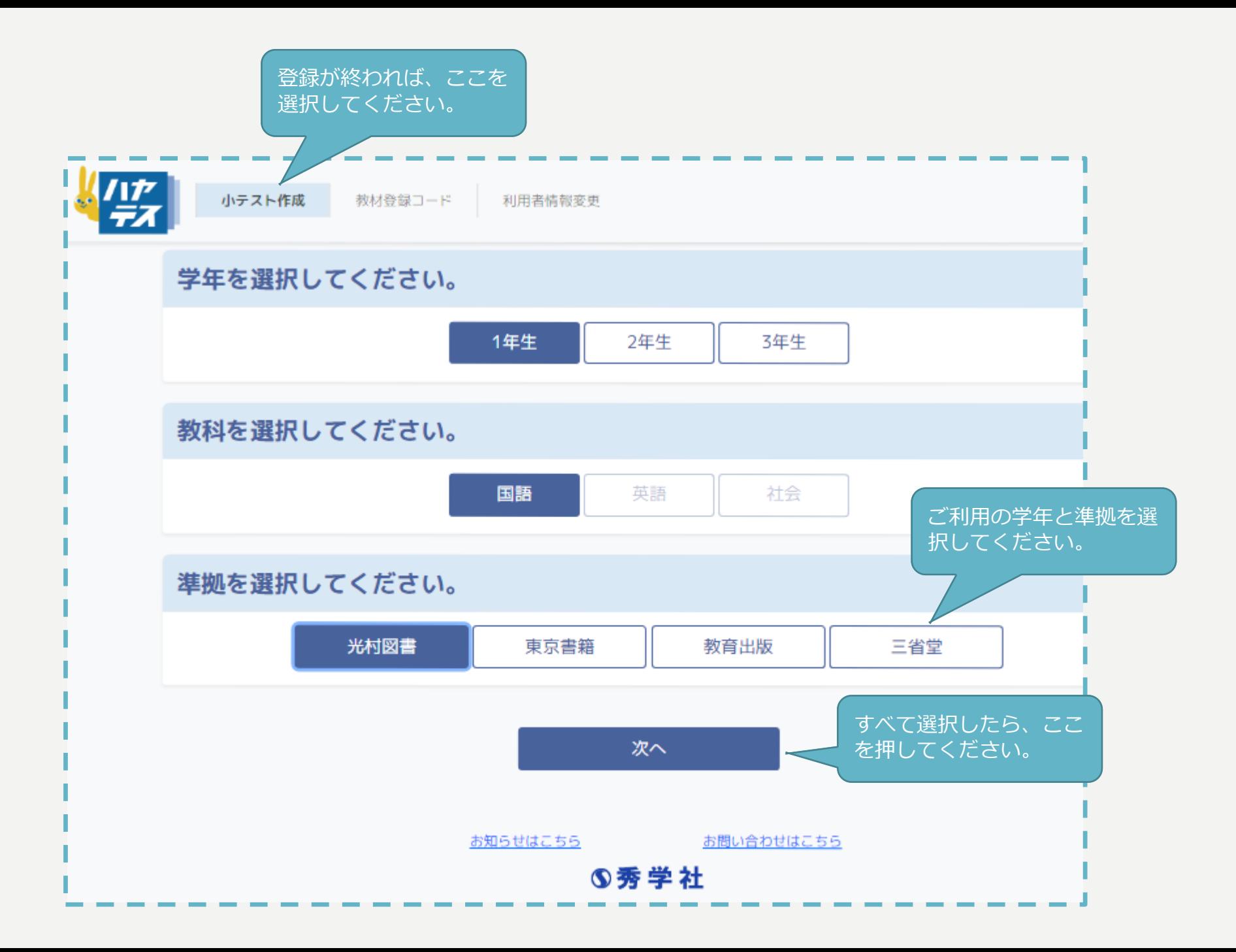

## 漢字テスト作成

- 単元に出てくる漢字のうち、新出や既習(小学校漢字を含む)の漢字練習です。新出 漢字については、基本的に単元に出てくる言葉(熟語)で出題されます。特に重要な 漢字には音訓を入れかえた別の問題があります。
- 単元に含まれる漢字のうち、高校入試に出やすい漢字が優先的に出題されます。読み 取り(主に中学校で習う漢字)と書き取り(主に小学校で習う漢字)とで入試頻出漢 字が変わります。

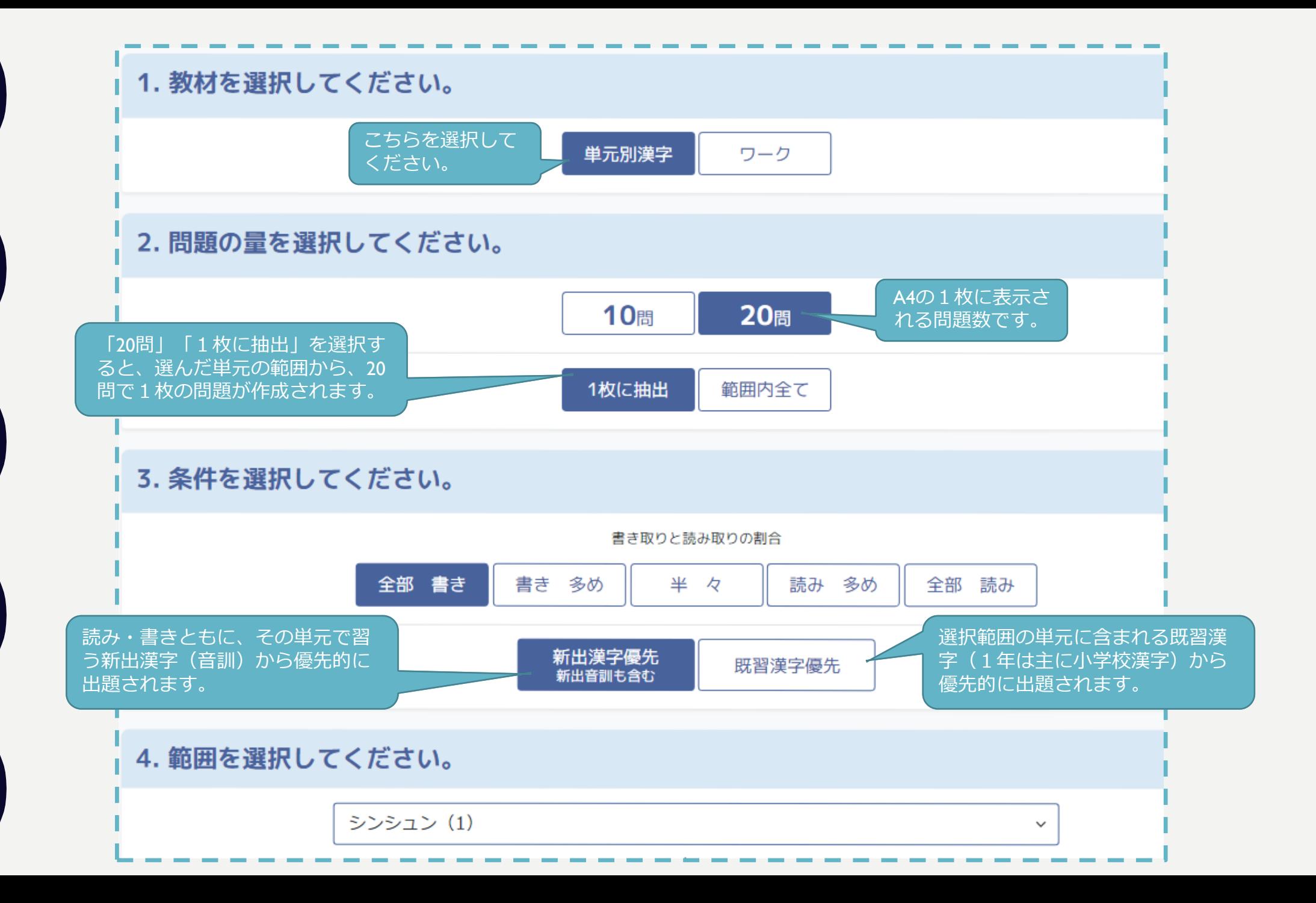

• 漢字の問題の量の、別の場合

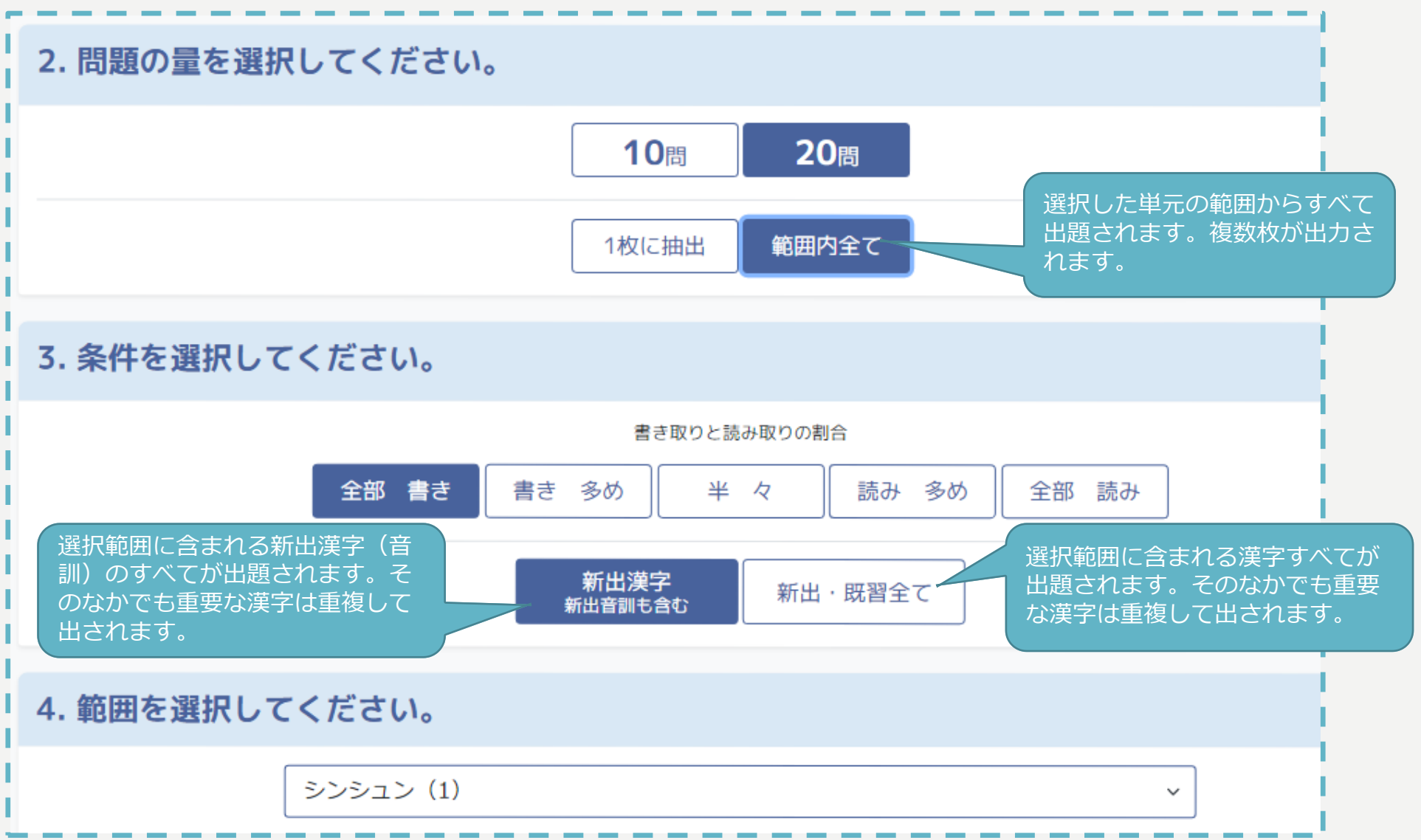

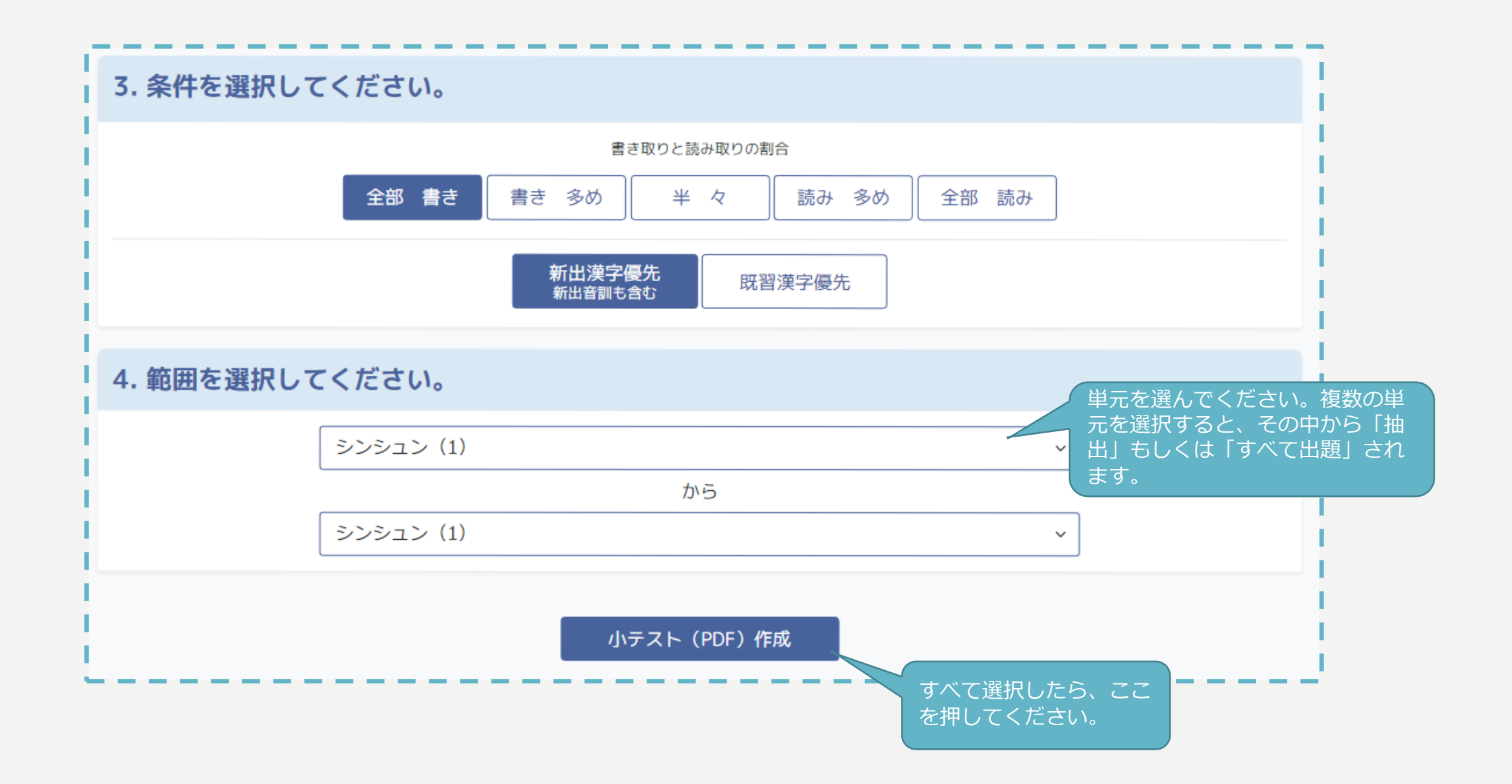

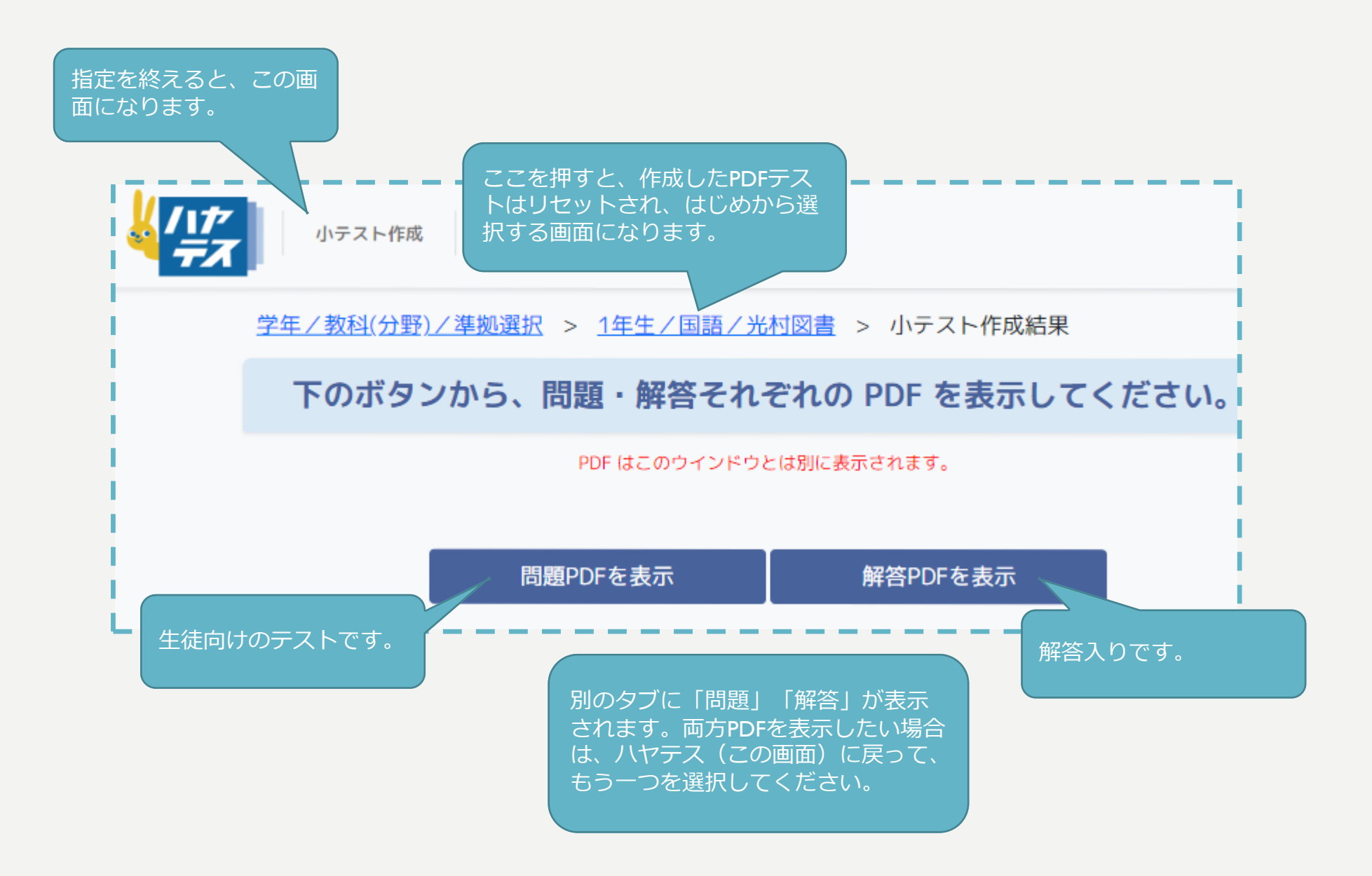

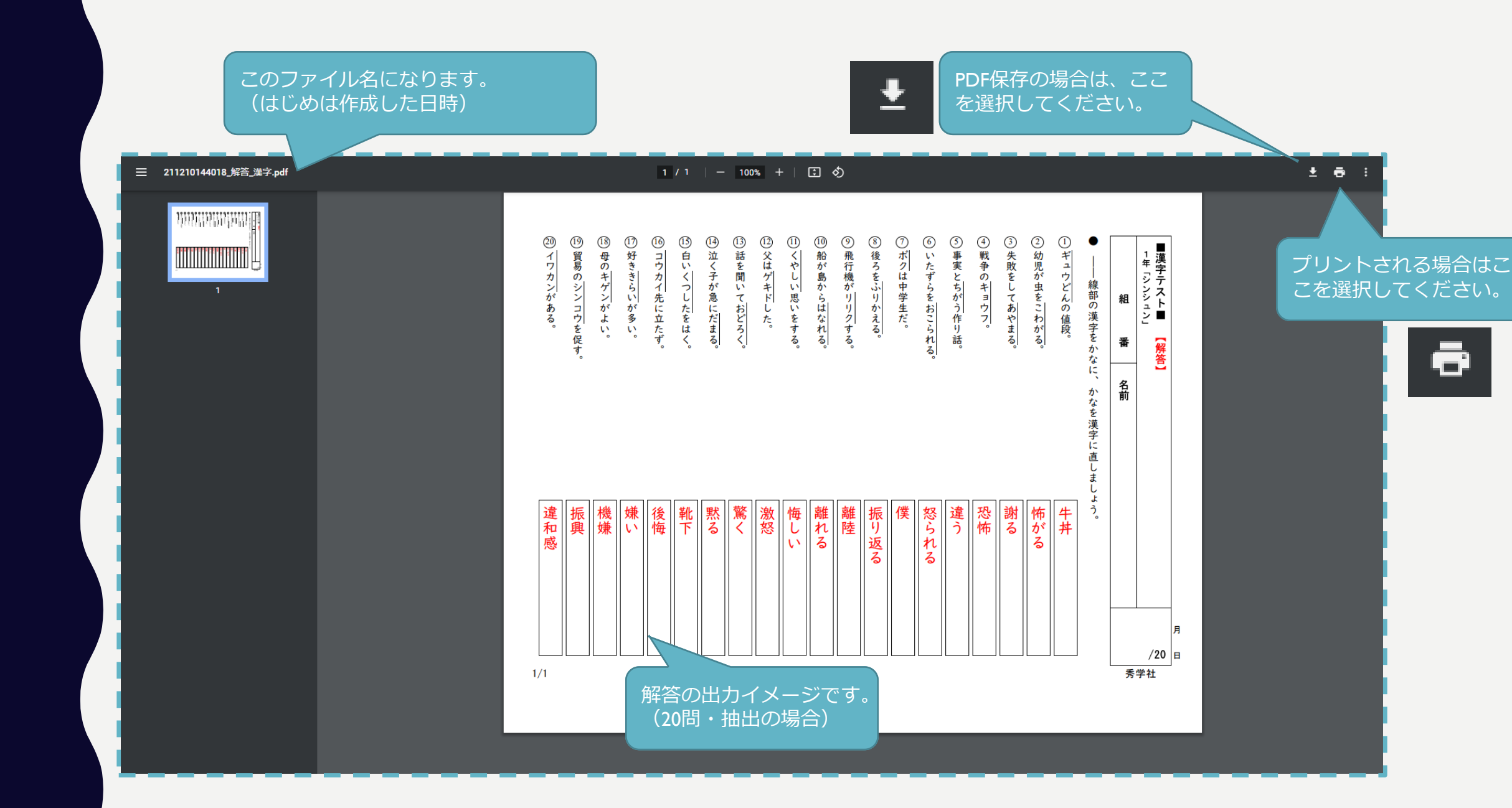

## こういう漢字を練習したい

- 単元で習う新しい漢字を練習をしたい場合→「新出漢字優先」を選ぶ
- 入試に出やすい漢字で読み・書き練習をしたい場合→「既習漢字優先」を選ぶ
- ※単元の範囲を広げるほど、入試に出やすい漢字が多く出題されます。

## 漢字のご注意点

- 教科書でもほかのかたちが許容されている漢字につきましては、ご利用のデバイスの 環境などにより、お使いの教科書と同じかたちでは表示されない場合がございます。 あらかじめご了承ください。例)「剥」「頬」「填」「迷」「遜」「遡」など
- 読み取りの問題で、複数の読みが正しいものでも、一つの解答のみが表示されます。 あらかじめご了承ください。例)情緒→じょうちょ〔じょうしょ も可〕